## **modules**

## [5.2.1. Regular packages](https://docs.python.org/3/reference/import.html#regular-packages)

Python defines two types of packages, [regular](https://docs.python.org/3/glossary.html#term-regular-package) packages and [namespace](https://docs.python.org/3/glossary.html#term-namespace-package) packages. Regular packages are traditional packages as they existed in Python 3.2 and earlier. A regular package is typically implemented as a directory containing an *init.py* file. When a regular package is imported, this *init.py* file is implicitly executed, and the objects it defines are bound to names in the package's namespace.

[PEP 420 – Implicit Namespace Packages](https://peps.python.org/pep-0420/)

## **\_\_init\_\_.py**

It is required to make Python tread directories as packages. It can be simply empty file. This file is always executed when any part of module is imported.

## **\_\_main\_\_.py**

Most commonly, the main.py file is used to provide a command-line interface for a package. main. py will be executed when the package itself is invoked directly from the command line using the -m flag. https://docs.python.org/3/library/ main .html#main-py-in-python-packages

From: <https://niziak.spox.org/wiki/> - **niziak.spox.org**

Permanent link: **<https://niziak.spox.org/wiki/programming:python:modules>**

Last update: **2024/02/23 20:15**

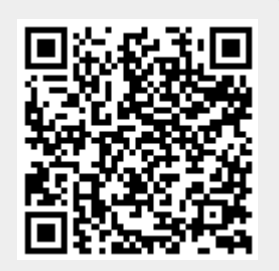